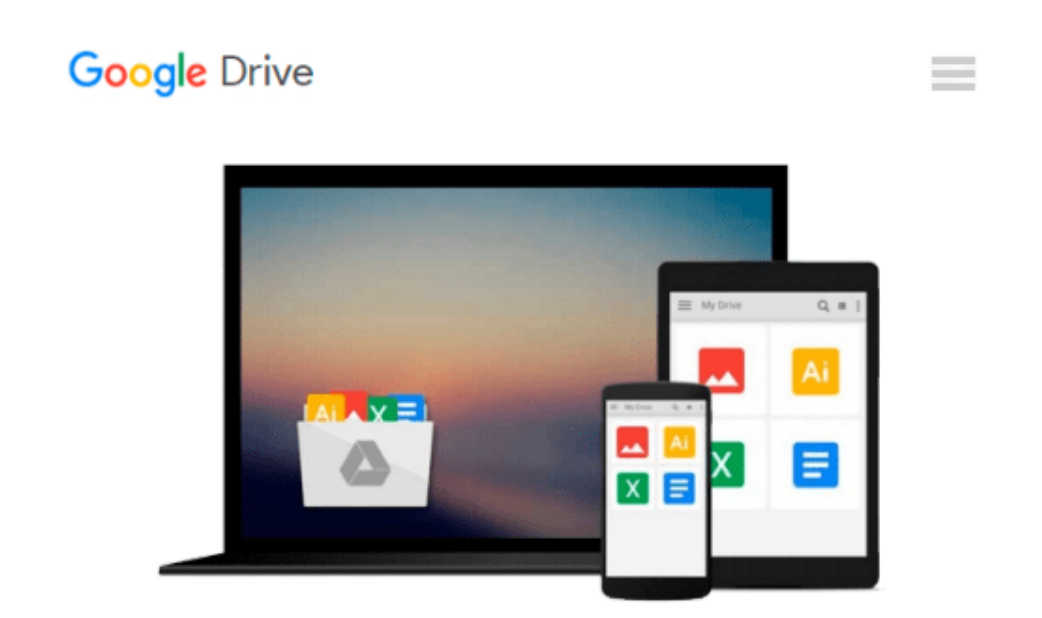

# **How to Do Everything with Microsoft Office InfoPath 2003**

*David McAmis*

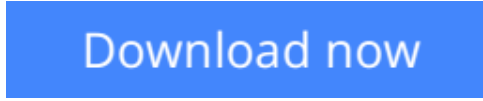

[Click here](http://linebook.us/go/read.php?id=B00UYDFDI2) if your download doesn"t start automatically

## **How to Do Everything with Microsoft Office InfoPath 2003**

David McAmis

#### **How to Do Everything with Microsoft Office InfoPath 2003** David McAmis

Tap into the power of the newest member of Microsoft's Office suite. Learn to use InfoPath's robust set of tools to capture information that's locked away in document-based forms. Quickly create forms and datagathering applications that use XML to separate form and content. This "raw" information can then be integrated into back-end systems, providing an end-to-end solution for data capture in the enterprise.

**<u>[Download](http://linebook.us/go/read.php?id=B00UYDFDI2) [How to Do Everything with Microsoft Office InfoPat ...pdf](http://linebook.us/go/read.php?id=B00UYDFDI2)</u>** 

**[Read Online](http://linebook.us/go/read.php?id=B00UYDFDI2)** [How to Do Everything with Microsoft Office InfoP ...pdf](http://linebook.us/go/read.php?id=B00UYDFDI2)

#### **Download and Read Free Online How to Do Everything with Microsoft Office InfoPath 2003 David McAmis**

#### **From reader reviews:**

#### **David Browning:**

Do you have favorite book? When you have, what is your favorite's book? Reserve is very important thing for us to be aware of everything in the world. Each e-book has different aim or perhaps goal; it means that publication has different type. Some people truly feel enjoy to spend their time and energy to read a book. They are reading whatever they have because their hobby is reading a book. What about the person who don't like reading through a book? Sometime, person feel need book once they found difficult problem or exercise. Well, probably you will require this How to Do Everything with Microsoft Office InfoPath 2003.

#### **Peter Holmes:**

This How to Do Everything with Microsoft Office InfoPath 2003 book is just not ordinary book, you have it then the world is in your hands. The benefit you will get by reading this book is definitely information inside this book incredible fresh, you will get info which is getting deeper you actually read a lot of information you will get. This specific How to Do Everything with Microsoft Office InfoPath 2003 without we recognize teach the one who studying it become critical in considering and analyzing. Don't possibly be worry How to Do Everything with Microsoft Office InfoPath 2003 can bring when you are and not make your handbag space or bookshelves' turn out to be full because you can have it inside your lovely laptop even telephone. This How to Do Everything with Microsoft Office InfoPath 2003 having great arrangement in word and layout, so you will not experience uninterested in reading.

#### **Cherry Simard:**

Playing with family within a park, coming to see the sea world or hanging out with pals is thing that usually you could have done when you have spare time, in that case why you don't try point that really opposite from that. Just one activity that make you not experience tired but still relaxing, trilling like on roller coaster you have been ride on and with addition associated with. Even you love How to Do Everything with Microsoft Office InfoPath 2003, you can enjoy both. It is very good combination right, you still would like to miss it? What kind of hangout type is it? Oh can happen its mind hangout fellas. What? Still don't get it, oh come on its referred to as reading friends.

#### **James Cummings:**

That e-book can make you to feel relax. This kind of book How to Do Everything with Microsoft Office InfoPath 2003 was colorful and of course has pictures on the website. As we know that book How to Do Everything with Microsoft Office InfoPath 2003 has many kinds or variety. Start from kids until young adults. For example Naruto or Investigation company Conan you can read and think you are the character on there. So , not at all of book are usually make you bored, any it can make you feel happy, fun and chill out. Try to choose the best book for yourself and try to like reading that will.

**Download and Read Online How to Do Everything with Microsoft Office InfoPath 2003 David McAmis #7JG9VTR4UPQ**

## **Read How to Do Everything with Microsoft Office InfoPath 2003 by David McAmis for online ebook**

How to Do Everything with Microsoft Office InfoPath 2003 by David McAmis Free PDF d0wnl0ad, audio books, books to read, good books to read, cheap books, good books, online books, books online, book reviews epub, read books online, books to read online, online library, greatbooks to read, PDF best books to read, top books to read How to Do Everything with Microsoft Office InfoPath 2003 by David McAmis books to read online.

### **Online How to Do Everything with Microsoft Office InfoPath 2003 by David McAmis ebook PDF download**

**How to Do Everything with Microsoft Office InfoPath 2003 by David McAmis Doc**

**How to Do Everything with Microsoft Office InfoPath 2003 by David McAmis Mobipocket**

**How to Do Everything with Microsoft Office InfoPath 2003 by David McAmis EPub**